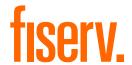

## **Testing Services: User Acceptance**

A Comprehensive and Dynamic Solution for User Acceptance Testing

The complex business workflows of financial services applications make user acceptance testing (UAT) vitally important to your business. Testing Services: User Acceptance from Fiserv ensures your business applications will perform well in real-world circumstances before they go into production.

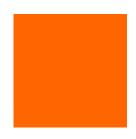

Time and resource constraints often prevent adequate testing of new applications and upgrades – increasing the risk of negative impacts to internal productivity and consumer satisfaction. Our UAT services ensure your applications are rigorously verified and tested so you can provide great customer and member experiences.

Testing Services: User Acceptance helps you seamlessly test business applications and integrations while your staff focuses on their day-to-day, mission critical work. In close collaboration with you, we create a flexible, cost effective testing strategy tailored to your business needs.

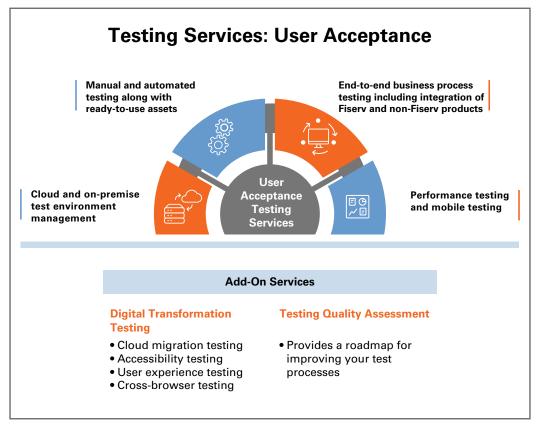

Testing Services: User Acceptance helps you seamlessly test business applications and integrations across your enterprise.

Fiserv is driving innovation in Payments, Processing Services, Risk & Compliance, Customer & Channel Management and Insights & Optimization. Our solutions help clients deliver financial services at the speed of life to enhance the way people live and work today. Visit fiserv.com to learn more.

We combine our extensive banking applications expertise with proven testing methodologies to strike the right balance between functional and user requirements. Our automated UAT solution replicates a day in the life of your financial institution for testing in real-time, real-world scenarios – uncovering and resolving any potential issues.

## Service Highlights

- Test architects and integration specialists experienced with all Fiserv and non-Fiserv banking solutions, both cloud and on-premise, as well as advanced automation, performance and mobile testing technologies
- Reusable testing processes that can be extended to Fiserv and non-Fiserv solutions to accelerate testing delivery
- Mature testing processes and methodologies that capture the right balance between functional and user requirements
- Flexible, scalable engagement models tailored to your budget and business requirements
- Ready-to-use business process scenarios replicating a day in the life of your financial institution

## **Bottom-Line Results**

Testing Services: User Acceptance helps you increase efficiency in measurable ways:

- Shorten test cycle time for product upgrades by 30 percent
- Enable your staff to focus on their day-to-day, mission critical work
- Enable 30 to 40 percent faster ramp-up in testing
- Reduce major production issues related to post-upgrade rollouts by 70 to 80 percent
- Help reduce product upgrade cycle time by 25 to 30 percent

## **Connect With Us**

For more information about Testing Services: User Acceptance, call 800-872-7882, email getsolutions@fiserv.com or visit fiserv.com.

fiserv

**Fiserv, Inc.** 255 Fiserv Drive Brookfield, WI 53045

800-872-7882 262-879-5322 getsolutions@fiserv.com www.fiserv.com